## **SP Endpoints for SAML1**

Δ

This document contains **DRAFT** material intended for discussion and comment by the InCommon participant community. Comments and questions should be sent to the InCommon [participants](mailto:participants@incommon.org) mailing list.

## SAML1 Endpoints in SP Metadata

This page gives guidance and recommendations regarding legacy SAML1 endpoints in SP metadata.

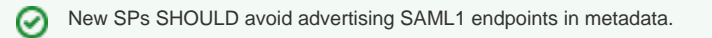

Every SP that supports SAML V1.1 Web Browser SSO MUST include an <md:AssertionConsumerService> endpoint that supports the Browser /POST profile. The Browser/Artifact profile MAY be supported as well.

## **Technical Details**

Support for SAML V1.1 Web Browser SSO is OPTIONAL:

- SPs MUST include an SSL/TLS-protected <md:AssertionConsumerService> endpoint that supports the SAML V1.1 Browser/POST profile.
- SPs MAY include an SSL/TLS-protected <md:AssertionConsumerService> endpoint that supports the SAML V1.1 Browser/Artifact profile.

```
SAML1 Endpoints in SP Metadata
\leftarrow - SAML V1.1 \leftarrow<md:AssertionConsumerService index="1" 
    xmlns:md="urn:oasis:names:tc:SAML:2.0:metadata" 
     Binding="urn:oasis:names:tc:SAML:1.0:profiles:browser-post" 
     Location="https://sp.example.org/sso/SAML1/POST"/>
<md:AssertionConsumerService index="2" 
     xmlns:md="urn:oasis:names:tc:SAML:2.0:metadata" 
     Binding="urn:oasis:names:tc:SAML:1.0:profiles:artifact-01" 
    Location="https://sp.example.org/sso/SAML1/Artifact"/>
```
Note that the browser-facing <md:AssertionConsumerService> endpoint runs on the default TLS port (443) as shown in the examples above.